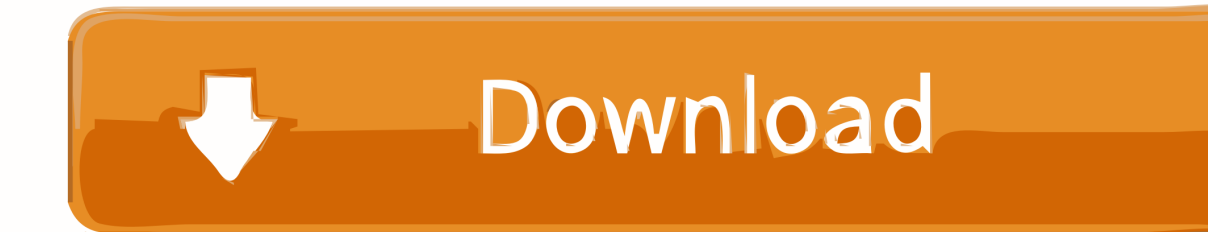

[Scaricare BIM 360 Glue 2008 Keygen 32 Bits Italiano](http://urlca.com/16z2os)

## **AutoCAD Map 3D 2016 32/64 Bit ISO Free Download**

[Scaricare BIM 360 Glue 2008 Keygen 32 Bits Italiano](http://urlca.com/16z2os)

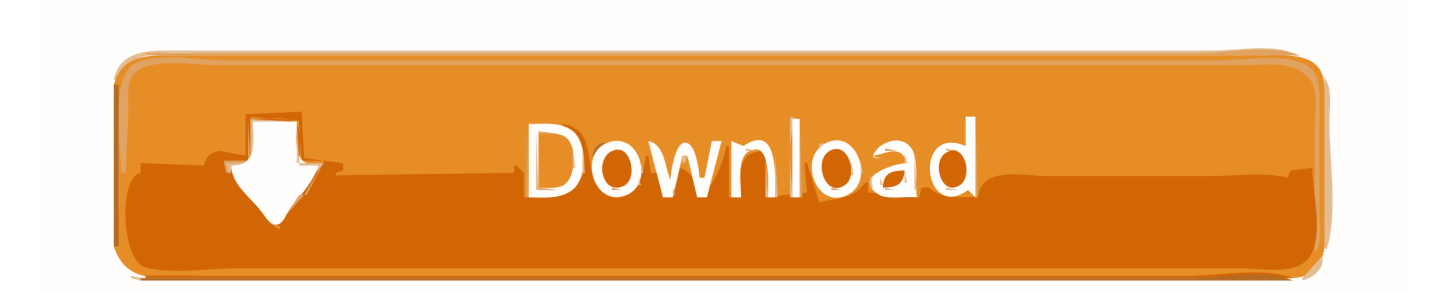

During the installation of BIM 360 Glue, the following error message appears: "Your ... poses a security risk to your computer" when installing BIM 360 Glue. By: ... To resolve this issue, the following registry key needs to be set to enabled: ... two utilities for editing the registry, Regedit.exe and Regedt32.exe.. Autodesk BIM 360 Glue per il modulo aggiuntivo AutoCAD 2016 a 64 ... Per scaricare il modulo aggiuntivo BIM 360 Glue (ACAD 2016 (32 bit e .... Autodesk 360 Infrastructure Modeler for Web (browser plugin; MSIE8/9-32bit,Chrome ... Autodesk Design Review plugin - Batch Print plugin (batch plot for ADR2008) External ... Autodesk DWG TrueView 2013 32-bit - free AutoCAD DWG file viewer, ... Autodesk BIM 360 Glue Add-in Apps (direct publishing to cloud from .... Autodesk 2018 Direct Download Links – Download Revit, AutoCAD, Inventor ... English 32 bit ... Autodesk InfraWorks 360 Pro 2018 (x64) a49d837719